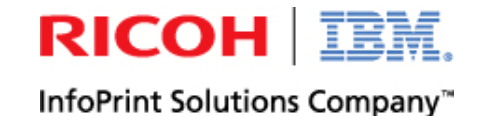

 $\bullet$ 1010100101010101 **Portfolio Holdings Defail: Morriey Market Punits**<br>Realing Normy Market Shares - Governments  $\bullet$ **Premier Money Money Money Market Funds**<br>Activity Type Description Covernment Sessitives Portfolio<sup>t</sup><br>Beneze Description Description Description Activity Detail Detail 101010010101010101  $\bullet$ 011001001010101010  $\bullet$  $525$ Amount Gridi **Region** Care Dividend **Primary Multiple Shares Gove**<br>Primary Multiple Shares Gove **SO SO SO** Antouni Disk ma Reinvest Premier Attar Shares Gove ED BST 360-770-00 00101010101010011010 **Philadelphia States Good**<br>Research Midst Grammi Good **SE** 0.00 00101010101010001 240.52 S.78A 205.71 A 987.52.0 **4799152** 010010101010101001101 Detail: Motuar Fungs 84,784,65 A.784.65 Syrings. **Orsesptionspectrumy 10 ELECTION DO TO 10101010111** ao.a Concess of Aboumt- $\rho_{f_{\rm CO}}$  $\frac{V_{\text{MSE}}}{5.77226}$  <br>  $9.935 \times 10^410^{11} \times 10^{-10} \times 10^{-10} \times 10^{-10}$ MPANG. **SOONNOO MOORN** 2008 8 7

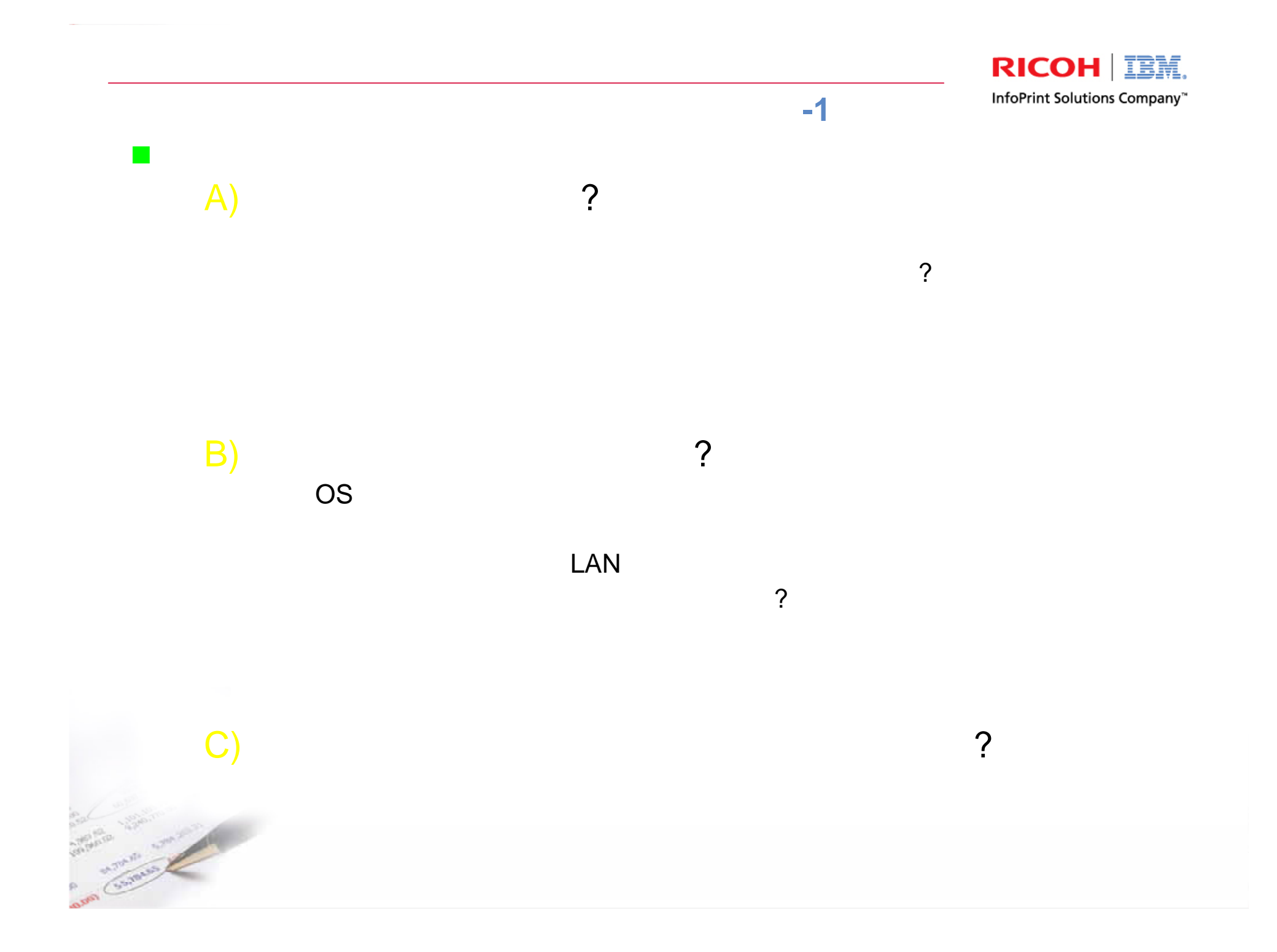

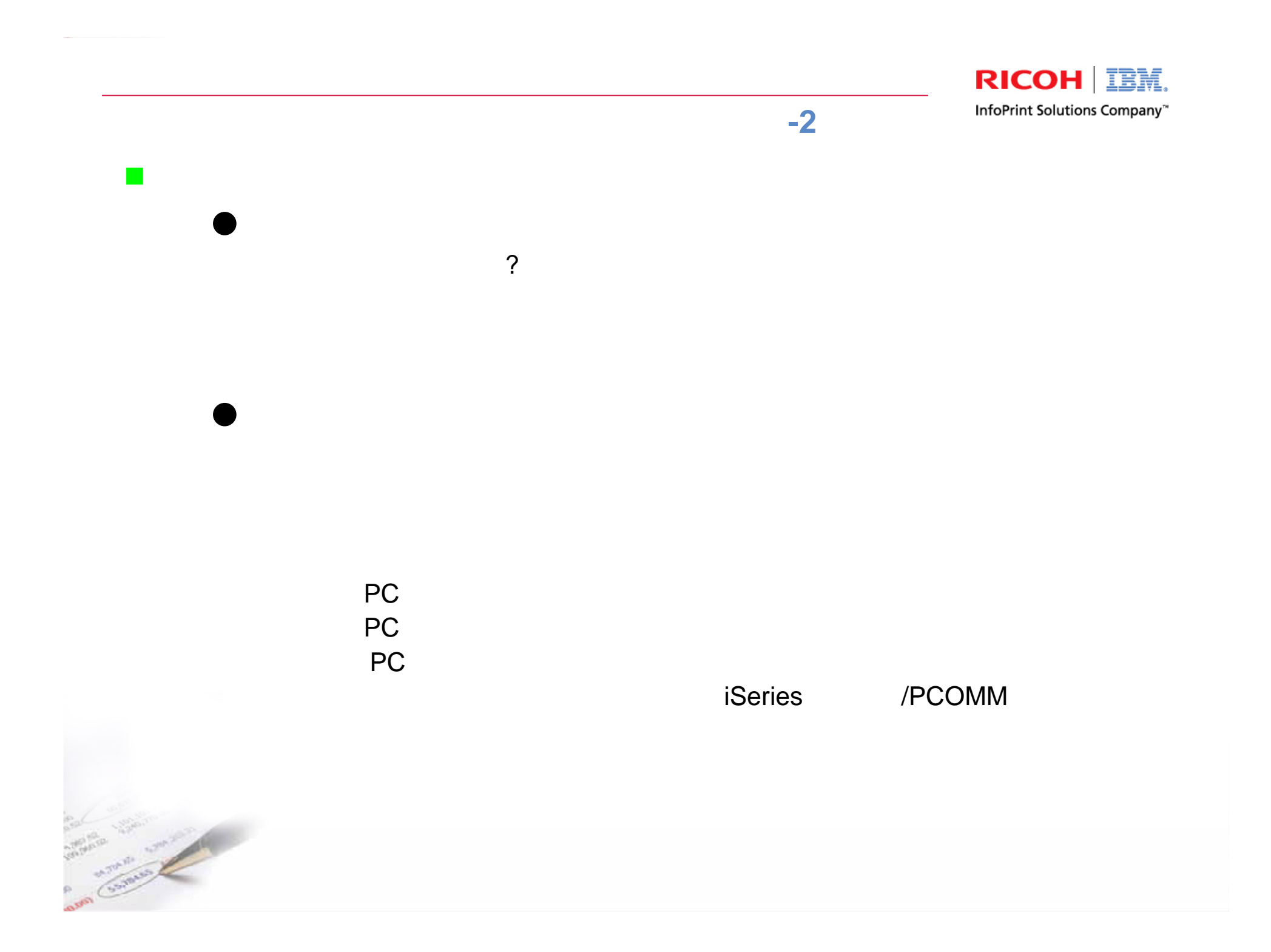

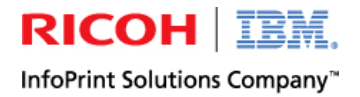

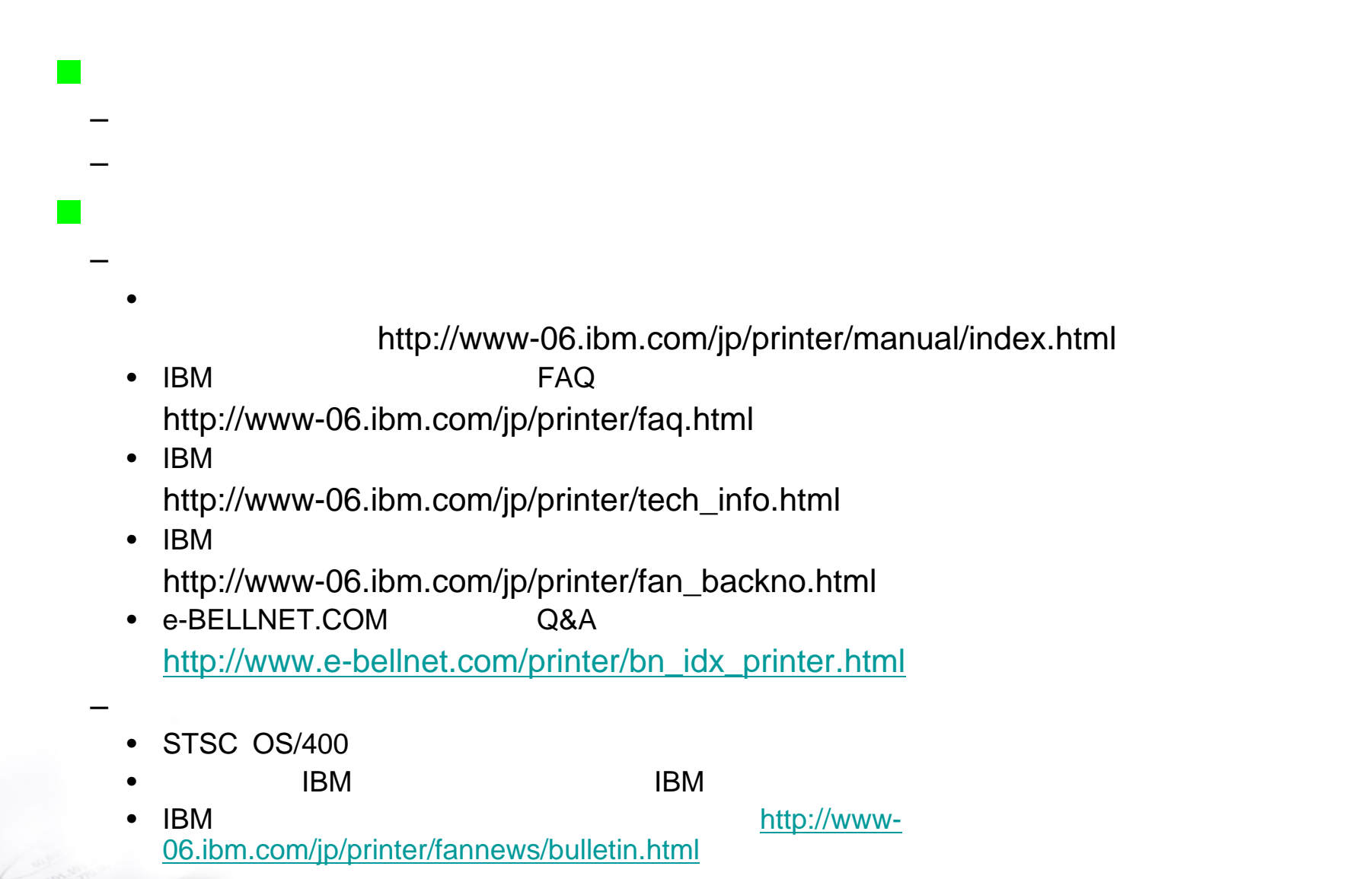

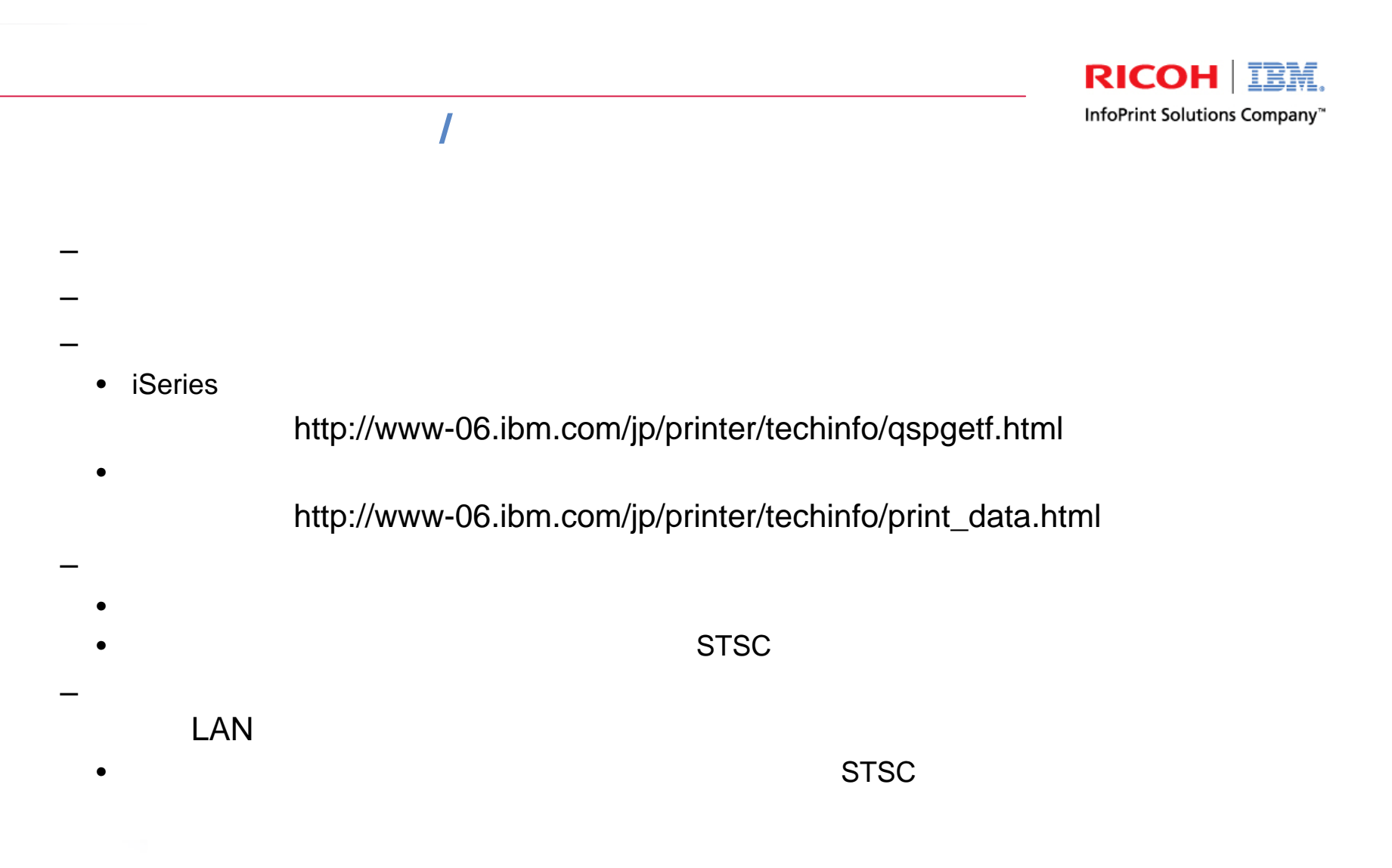

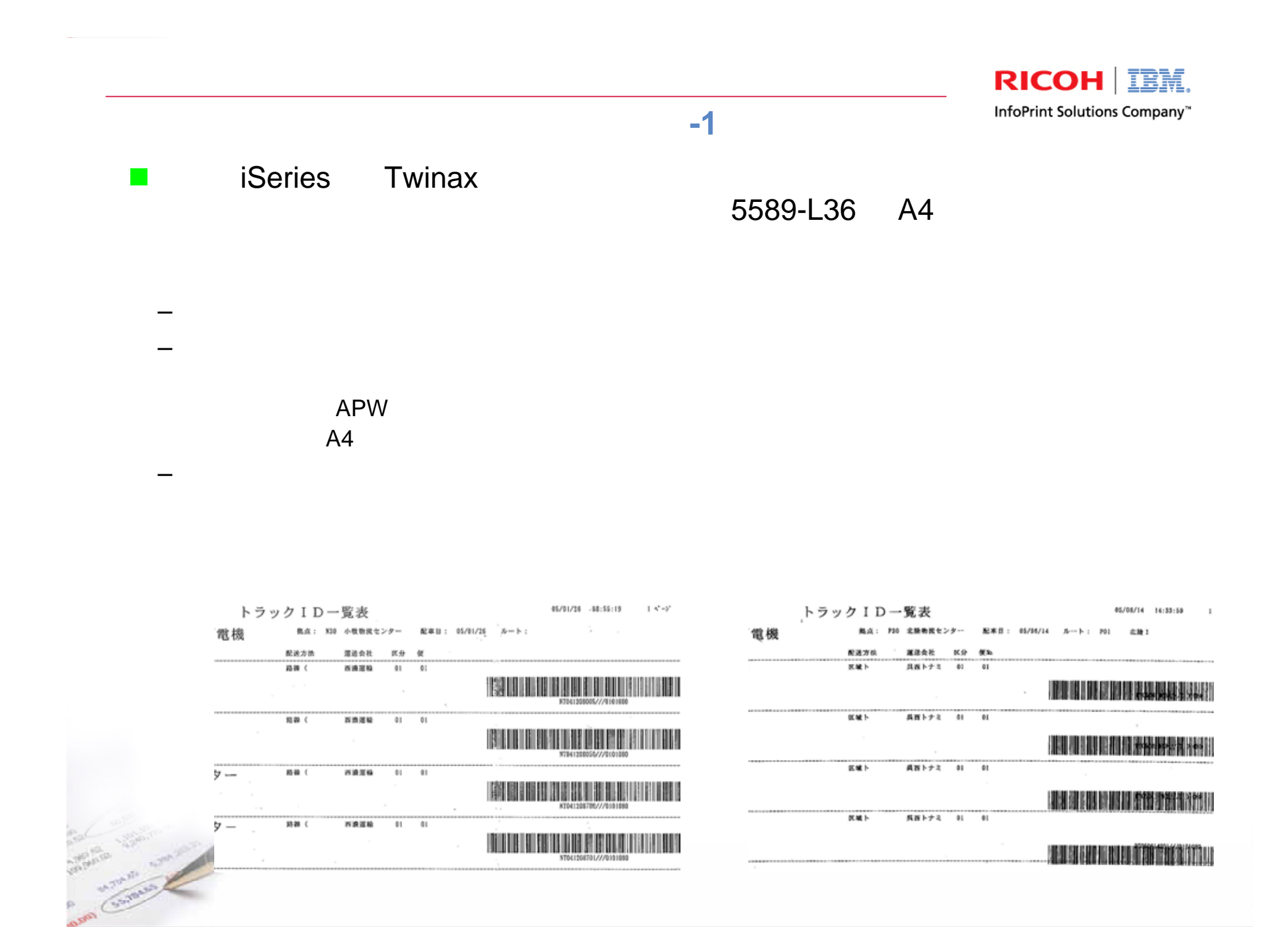

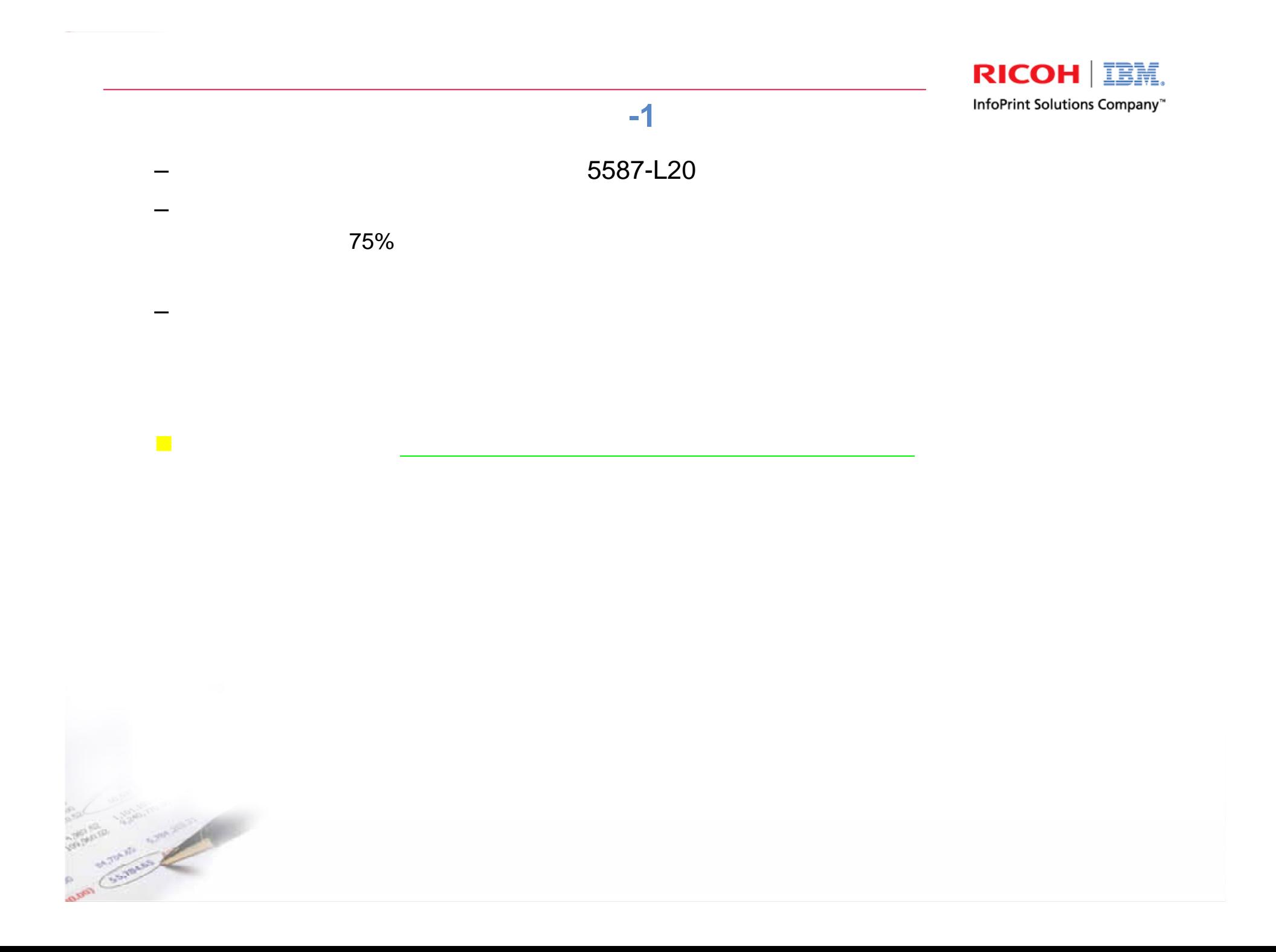

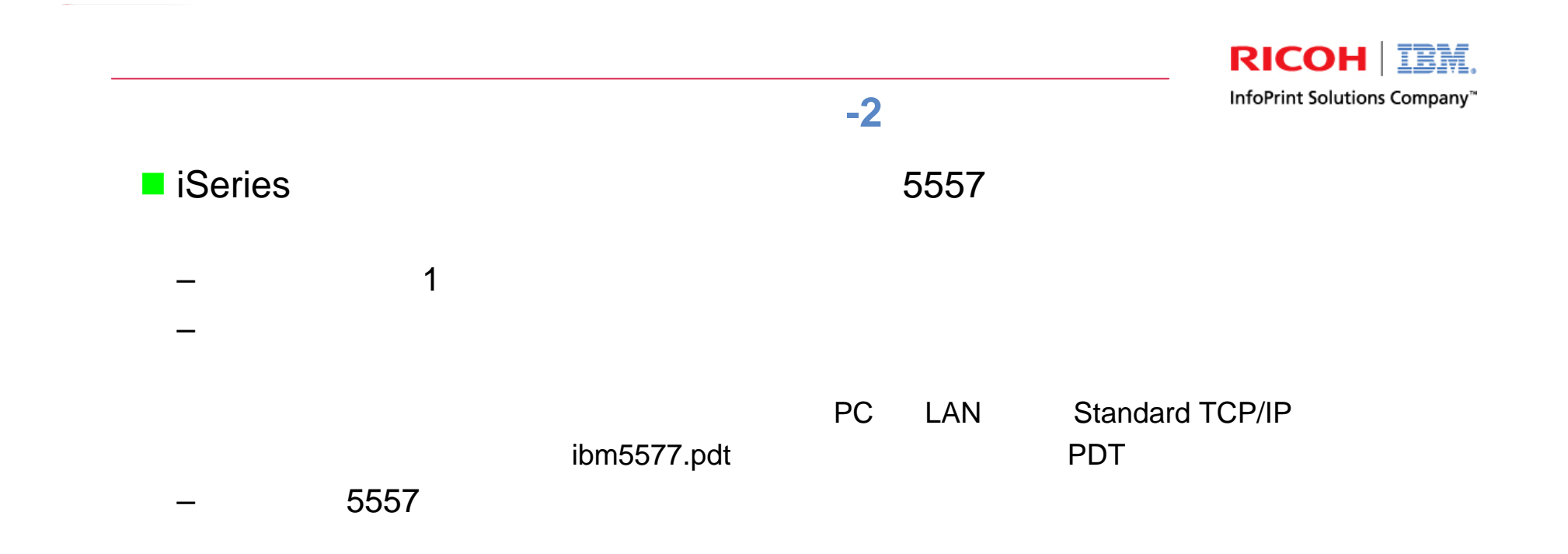

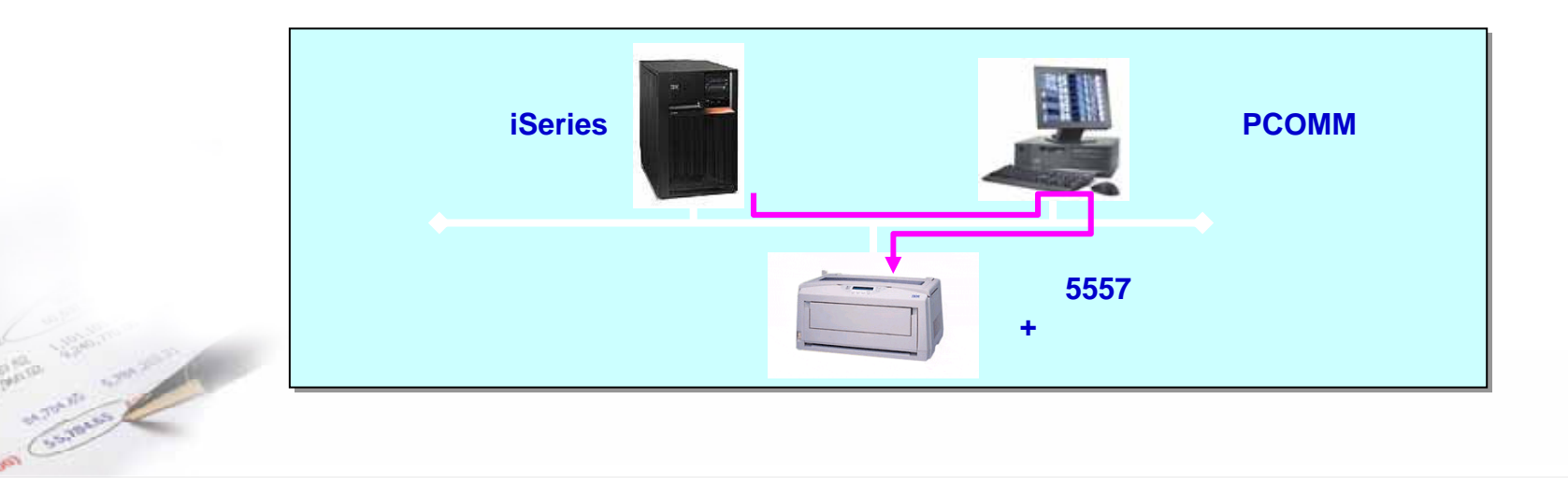

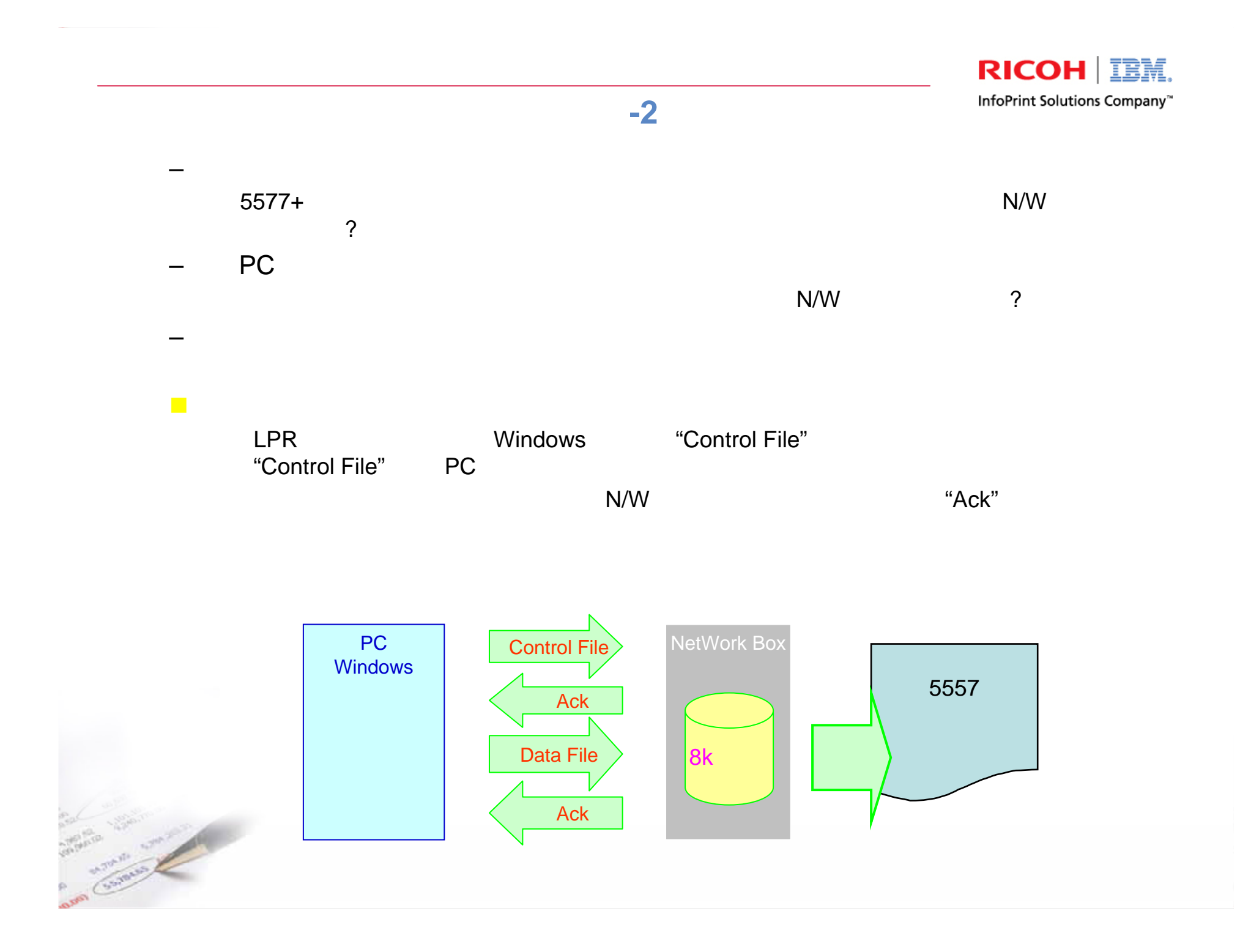

## 具体例**-2**(続き)

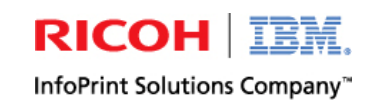

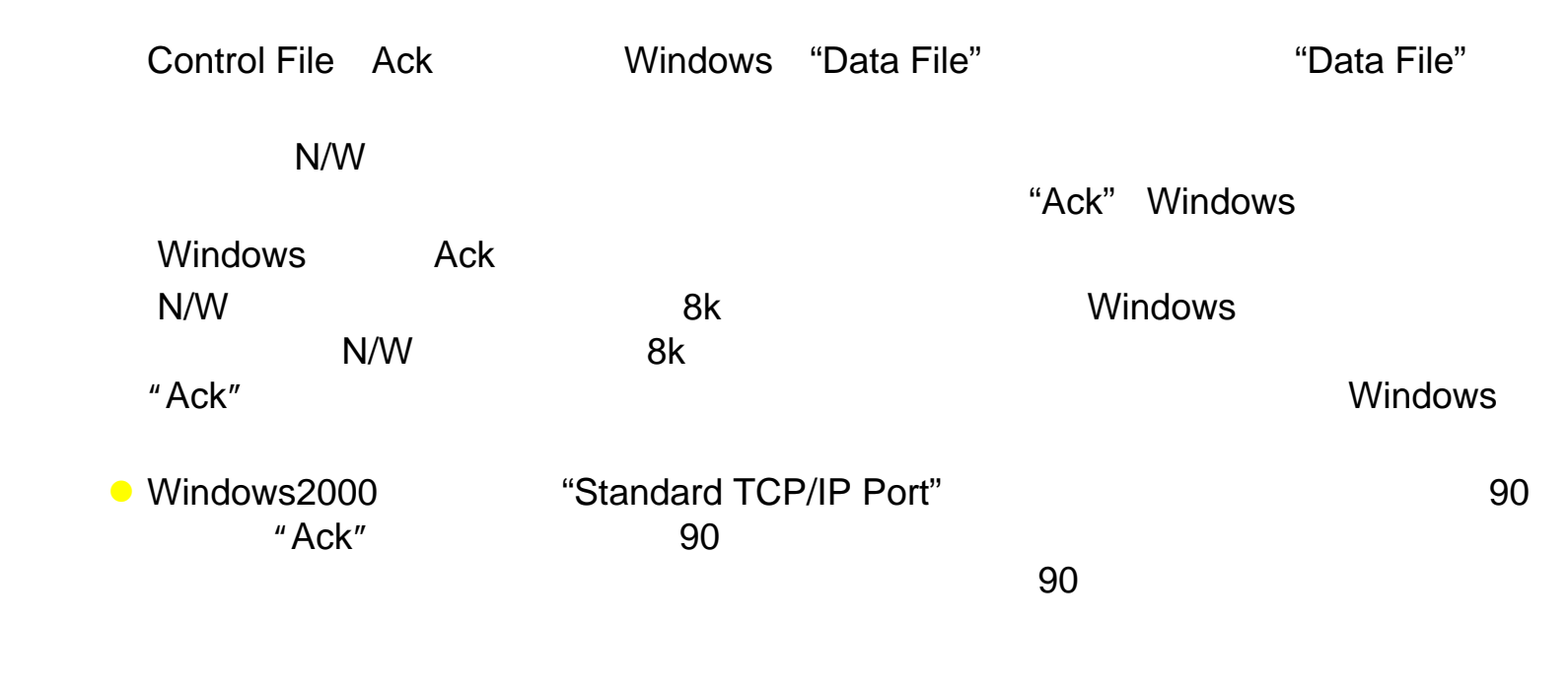

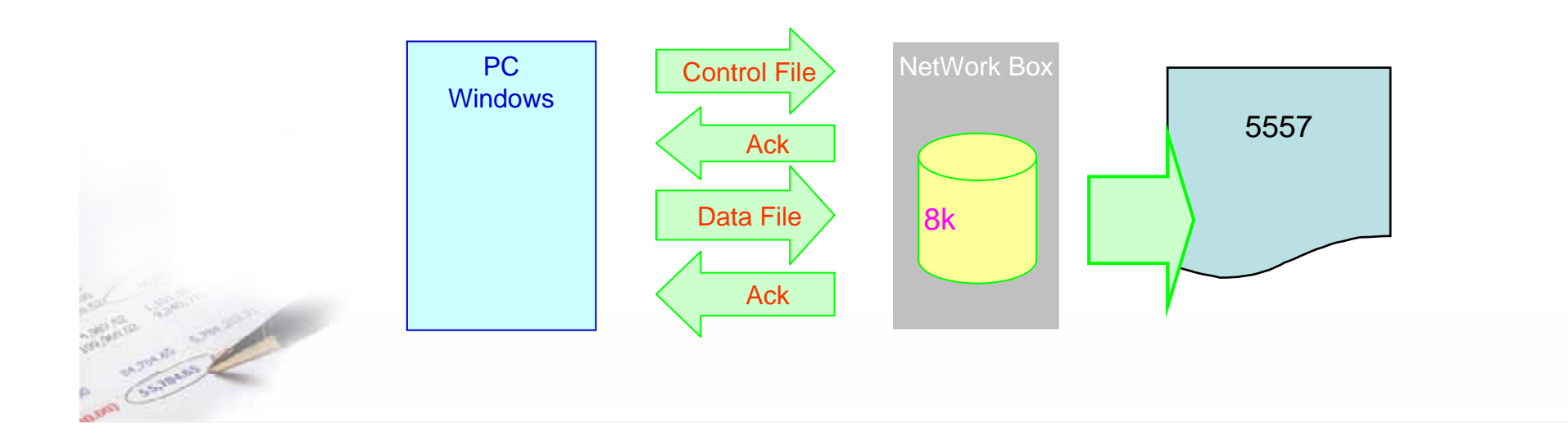

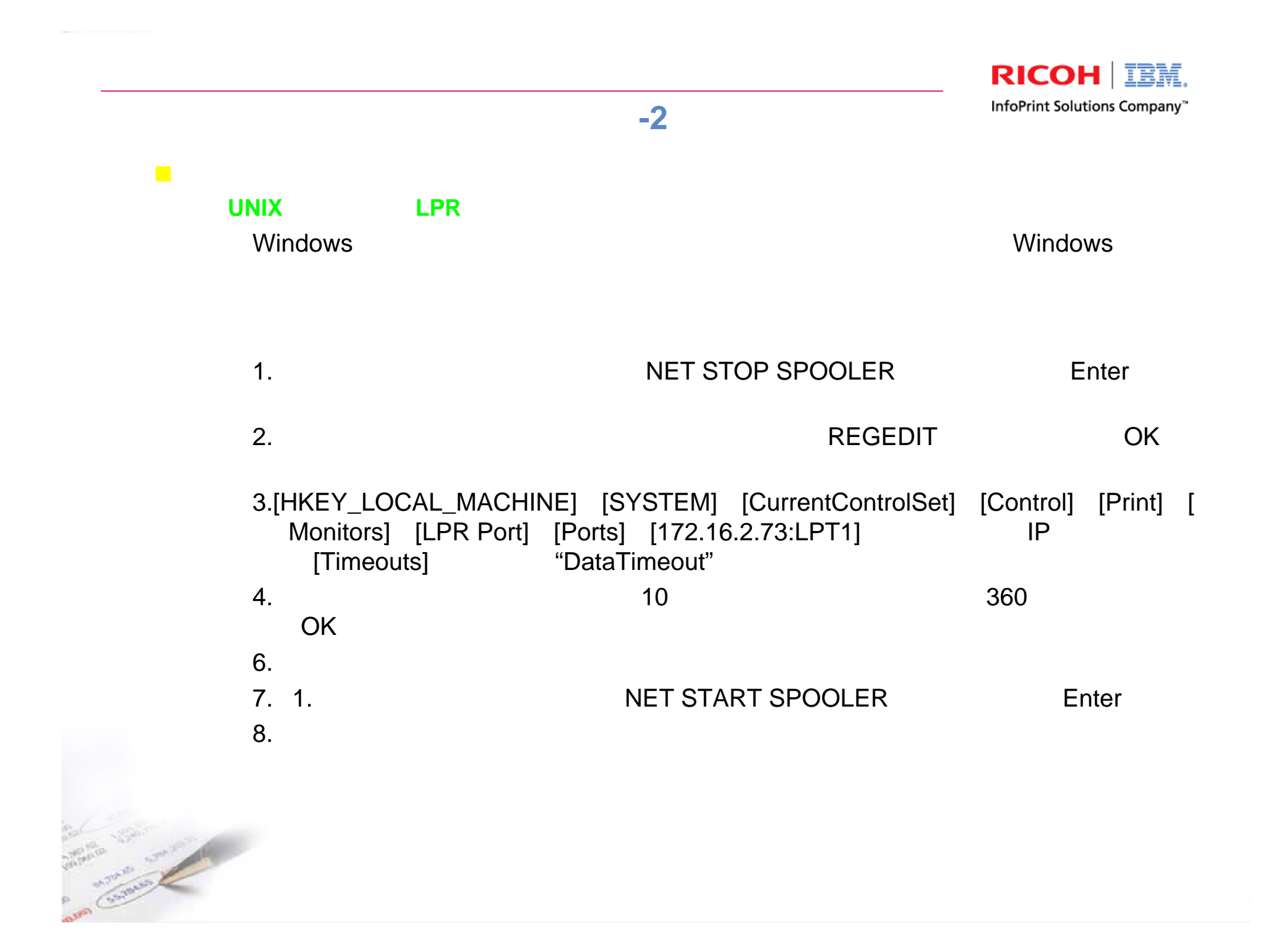

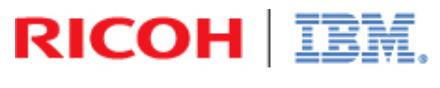

InfoPrint Solutions Company"

## **Thank You**

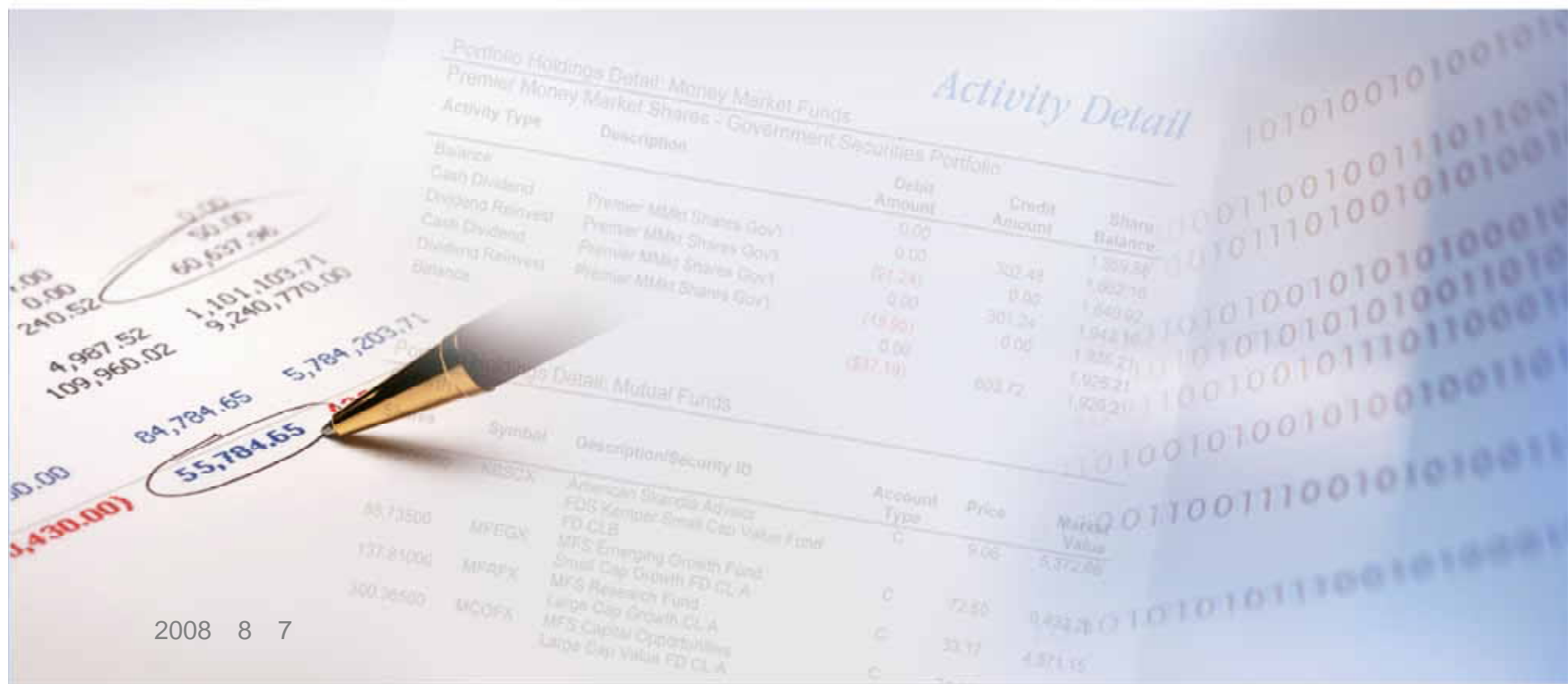